# Improved Organizational Controls

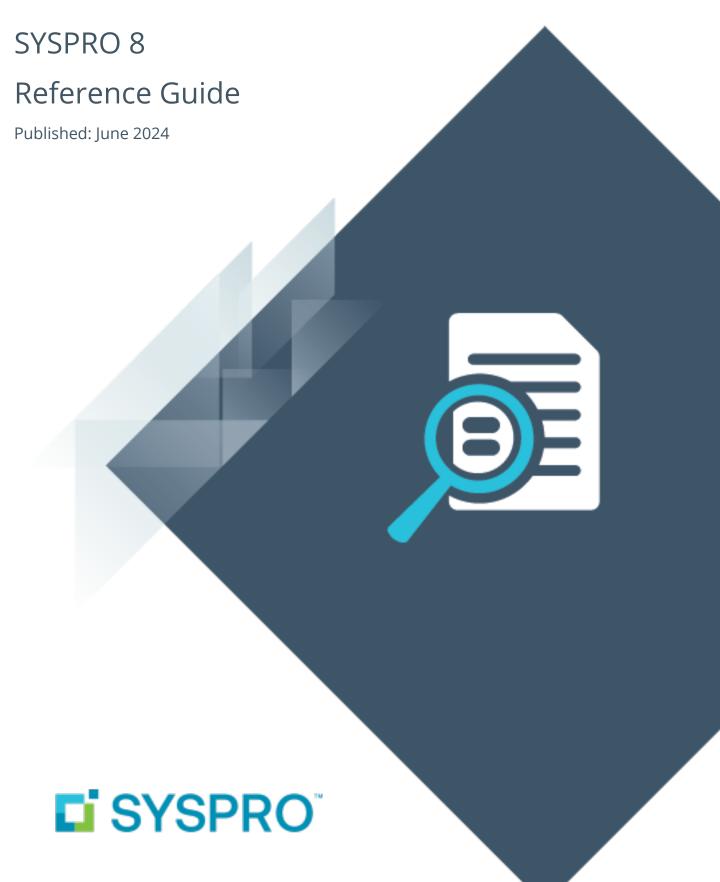

# Improved Organizational Controls

| 2024    | . 1  |
|---------|------|
| 2023    | . 6  |
| 2022    | . 8  |
| 2021-R2 | . 11 |
| 2021-R1 |      |
| 2020-R2 | . 16 |
| 2020-R1 |      |
| 2019-R2 |      |
| 2019-R1 |      |
| 2018-R2 | . 25 |
| 2018-R1 | 26   |

# Improved Organizational Controls

The following provides a summary of the features and functionality available in SYSPRO 8.

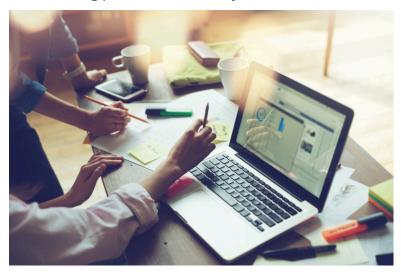

# 2024

#### **EFT NACHA Conversion**

SYSPRO's *Electronic Funds Transfer* module creates an XML file to facilitate the processing of electronic payments for *Accounts Payable* suppliers and user-defined *Cash Book* beneficiaries. The **EFT NACHA Conversion** extends this capability for customers in North America by including a specific payment file format that is required by the National Automated Clearing House Association (NACHA) to execute a mass payment batch.

# **Electronic Invoicing Support**

We are introducing a platform to manage electronic invoicing in compliance with country-specific regulations as paper based and emailed PDF invoices no longer satisfy the compliance requirements of many tax authorities. This enhancement allows you to partner with specialist software providers or build customized integration to e-invoice platforms.

In **SYSPRO 8 2024**, you can enable the E-invoicing required setup option against all or selected customers to create an invoice in electronic format that can only be printed when the electronic invoice reaches a status that satisfies the requirements for printing as set by the specific country's mandate, for example only when the e-invoice is set to complete.

# **Dimension Analysis**

We have increased the **Dimension Analysis** capability to include the remaining transaction programs within SYSPRO, which ensures that Dimension Analysis can be triggered from all transaction programs.

# **Dispatch Whole Order Rule**

To increase flexibility and efficiency in the dispatch process, we added the option to dispatch whole orders only, thereby preventing partial dispatches. This option can be enabled per customer and sales order and is displayed in the **Dispatch Note Maintenance** and **Dispatch Note Review** programs.

#### Affected programs

We have updated the following programs in SYSPRO 8 2024:

- Customers
- Customer Query
- Sales Order Entry
- Sales Order Entry Express
- Dispatch Note Maintenance
- Dispatch Note Review

#### Affected business objects

We have updated the following business objects **SYSPRO 8 2024**:

- Dispatch note creation from Sales Order
- AR Customer Maintenance
- SO Sales Order Import
- SO Sales Order Import Validation
- SO Sales Order Query
- AR Customer Query

#### **Dated Exchange Rates**

SYSPRO's **Dated Exchange Rates** feature allows companies operating in global, multi-currency environments to capture buying and selling exchange rates for specific dates or date ranges. They can then use the effective dates from transactions to pick up dated exchange rates in Accounts Payable, Accounts Receivable and Cash Book Revaluations for translation into the local currency. This feature not only simplifies **International Financial Reporting Standards (IFRS)** compliance, but also allows users to easily translate foreign currency transactions with increased accuracy.

# **Lot/Serial Expiry Date Control Options**

These additional date fields support manufacturers who need better control over raw material expiry dates. This enhancement ensures greater control, especially when issuing raw materials to work in progress.

The **Job Start Date** option specifies that the lot/serial expiry date is based on the job start date, and a lot/serial that expired before the job start date can't be issued to the job.

The **Job Delivery Date** option indicates that the lot/serial expiry date is calculated from the job delivery date and if the lot/serial expires is before the jobs delivery date it would be considered to expired and can't be issued to the job.

The **Transaction Date** refers to the date when the lot/serial is issued to the job. Therefore, if the expiry date is before the transaction date, the lot/serial are considered expired.

#### Affected programs

We have updated the following programs in SYSPRO 8 2024:

- Stock Code Maintenance
- Bins, Lots & Serial Allocation
- WIP Job Receipts Import
- Job Issues
- WIP Reserve Lots & Serials for Job

#### Affected business objects

We have updated the following business objects in **SYSPRO 8 2024**:

- Inventory Stock Code Maintenance
- WIP Job Specific Issues
- Reserve Lots and Serials
- Inventory Query
- WIP Build Material Issue

# **Work In Progress Negative Issue FIFO Support**

We have changed the way the cost is determined for negative material issue transactions, where components from jobs are returned into stock. This change ensures that the newest FIFO bucket on file is used to determine the cost, if the user doesn't select a bucket.

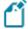

This only applies to companies where the **COSTING METHOD** setup option is defined as **FIFO** (*Setup Options > Configuration > Distribution > Inventory*) or where the **COSTING PER WAREHOUSE** setup option is enabled and the **COSTING METHOD** within the warehouse is defined as **FIFO** (**Warehouse Maintenance**).

#### **Lock Stock Take Screen during processing**

Stock take times have been optimized by locking the **Stock Take Update** screen, thereby preventing updates to criteria during processing. This enhancement eliminates recursive loops and expedites the stock take process.

#### **eNet Runtime Operator Linked Licensing**

SYSPRO has introduced **eNet Runtime Operator Linked Licensing** to enhance posting auditability, integration control, and prevent misuse.

This architectural change ensures that independent software vendors (ISVs) post as SYSPRO operators flagged for runtime posting. The key benefits of this feature include:

- Full Traceability:
  - Enforces traceability by operator code, ensuring that specific operator codes are used for all e.net access, including setup, maintenance transactions, and queries.
- Simplified Configuration:

Eases configuration between ISV products and SYSPRO, as the operator code does not require checking the operator password. Additionally, operator password rules, including expiry, can be disregarded.

### **Document Services - Credit Top Up**

Users can now view their current balance and access the **OneView Portal Credit Management** page directly within the **Consumption Based Licensing Log** program to purchase more document credits with ease.

The following functionality has been added to the **Consumption Based Licensing Log** program:

- **Current Balance** field: View the number of credits currently available.
- Refresh the Current Credit Balance button: Refresh the Current Balance field.
- **Top Up** button: Open the **OneView Portal Credit Management** page to buy Document Services credits.

#### **Multimedia Upload Constraints**

SYSPRO 2024 allows you to specify constraints on both the size and types of files that can be uploaded using the **Multimedia Upload** utility. The maximum size and allowed file types can be defined in **Setup Options** to prevent overloading the server and communication bandwidth, as well as prohibit uploading harmful file types.

# **Accounts Payable Control Record Split**

Accounts Payable control records within the SYSPRO database architecture have been redesigned for greater scalability. This addresses the need to cater for the locking and, by extension, queuing of processes of the current control tables while a process retrieves and uses the next keys held in these tables.

# **TPM Control Record Split**

Trade promotion control records within the SYSPRO database architecture have been redesigned for greater scalability. This addresses the need to cater for the locking and, by extension, queuing of processes of the current control tables while a process retrieves and uses the next keys held in these tables.

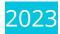

# **SSO Identity Provider Integration**

SYSPRO has enhanced its capabilities to support seamless single sign-on using trusted identity providers to authenticate access to SYSPRO.

This feature addresses a significant challenge faced by larger organizations who need to manage multiple employees and credentials. You can now login to the **SYSPRO Web UI (Avanti)** or **SYSPRO Desktop** using one (or more) of the following identity providers:

- Google
- Microsoft
- LinkedIn

By leveraging your existing Microsoft, Google, or LinkedIn accounts, you'll experience enhanced security measures and a simplified user experience. **Multi-Factor Authentication** (MFA) will inherently become a part of your SSO solution, strengthening your security posture and the integration significantly reduces the administrative burden associated with managing user credentials and passwords.

#### **Dated Exchange Rates for AR Reports**

The **Dated Exchange Rates for AR Reports** feature streamlines the selection of exchange rates used in converting foreign customer invoices to local currency.

This first phase targets Accounts Receivable reports to apply the rate effective at the period-end date for the period in which the report is run (taking into account any revaluations). This adheres to International Financial Reporting Standards (IFRS) to improve the consistency and accuracy of reporting.

# **Dimension Analysis**

**Dimension Analysis** was introduced in the previous release to allow a multi-dimensional detailed view of your financial data. This release sees the inclusion of the *Assets* sub module and an expanded list of business processes that can be linked to a dimension category. In addition, the range of programs that trigger the capturing of Dimension Analysis data has been increased to include the following:

- CB Permanent Entries Posting
- Cash Book Currency Variance
- AR Finance Charge Calculation
- AR Exchange Rate Revaluation

- AP Exchange Rate Revaluation
- Job Issues
- Job Receipts

# **Enhanced Tax Compliance with the Avalara Tax Connector**

Tax compliance for customers using the **Avalara Tax Connector** has been enhanced with the ability to configure advanced tax calculation rules in Avalara.

#### FOR EXAMPLE:

You can now configure rules for your HST calculations, where the customer's carrier collects the goods (instead of the goods being shipped to the customer).

A new **Reference Code** field is catered for within the **Document Print** program, which is mapped from the **Alternate Key** field of the **Sales Order Header**. This field is then passed to the Avalara Tax Connector integration program after the creation or maintenance of a sales order.

In addition, the new **Filter by A/R Branch<sup>1</sup>** program gives you more control over which transactions are included in your tax calculations by allowing you to filter transactions by branch.

This enhancement provides increased accuracy and flexibility in calculating of tax, as well as improved control over which transactions are included in your company's tax integration calculations and subsequent submission to Avalara.

<sup>&</sup>lt;sup>1</sup>Program: IMPPSB

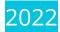

#### Improved Governance and Customer Experience with Tax Connectors

**Avalara** tax connector users can now apply the master account's **Avalara** exemption certificate to determine tax for a sub account. This ensures flexibility in tax determination and aligns customers to local tax regulations.

#### FOR EXAMPLE:

If the master account has an exemption certificate for the state in which the sub account operates, US tax regulations allow for the sub accounts to apply the master account exemption certificate and for the transaction to be treated as non-taxable.

You can now also configure your tax connector to archive files submitted to **Avalara** or **Vertex**, and to retain an audit log of these transactions.

# **Global Tax Compliance**

In order to support tax reporting globally and comply with regulatory requirements, the size of the **Company tax number** and the **Tax registration number** fields have been increased to 30 digits and the following fields were been added to the **Digital Tax Tool** and **Consolidated Tax Return** programs and the **Tax Submission Query** business object to provide insight into the tax status of cross-border sales transactions:

- Warehouse
- Description of warehouse
- Nationality of warehouse
- Description of warehouse nationality
- Tariff code
- Sales order
- Country or origin
- Nationality description

<sup>&</sup>lt;sup>1</sup>Business object: IMPQTS

#### **Control Account Locking**

To improve performance and eliminate queuing and roll-backs when processing transactions, new database tables have been created whereby the Inventory, General Ledger, Accounts Receivable and Work in Progress modules obtain next journal numbers and save journal information.

#### **Table notes**

- The *General Ledger* module uses the GenNextKeys, GenJournalRef and GenNextKeyAudit tables.
- The *Inventory Control* module uses the InvNextKeys and InvNextKeyAudit tables.
- The *Accounts Receivable* module uses the ArNextKeys and ArNextKeyAudit tables.
- The *Work in Progress* module uses the WipNextKeys and WipNextKeyAudit tables.

#### The NextKeys tables are used to:

- Obtain and store the next journal number.
- View the transaction status.

C in the Status column indicates that the transaction is complete or fully processed.

Blank in the Status column indicates that the transaction has failed.

#### The NextKeyAudit tables are used to:

- Write and update audit transactions.
- View failed transactions and justify missing journal numbers.
- Identify programs that cause failed transactions using the AllocatedByProgram and CalledFromProgram columns.
- View the date and time transactions were allocated and closed.
- View which operators posted the transactions.

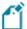

- The lowest unprocessed journal number fields in the control accounts (used to find unprinted journals and unposted ledger integration records) have been removed, as these are only required in a C-ISAM environment.
- Although the data is moved to the NextKeys and NextKeyAudit tables, it will be retained in the relevant control files for duration of this release.
- The current control account tables only retain the month-to-date and year-to-date values.

#### **Centralized Payment Processes with Group Payments**

SYSPRO's **Group Payments** feature now caters for centralized payments by an organization sharing customers or suppliers across multiple SYSPRO companies. This lets you apply a consolidated customer receipt or supplier payment across multiple customers or suppliers within a payment group.

Benefits include reduced administration through the processing of a single transaction for a consolidated customer receipt (or supplier payment) and the automatic generation of inter-company entries.

Simplifying the customer payment receipt process for multiple customer accounts adds value to the Cash Collection and Customer Credit Management cycle and also helps in producing consolidated AR Statements.

Consolidating payments to groups of suppliers across multiple companies within an enterprise adds value to the Procure-to-Pay business process and supports cash flow planning by providing a consolidated view on future cash requirements.

#### **Dimension Analysis**

SYSPRO's **Dimension Analysis** feature extends the product's financial reporting capability by offering you a multi-dimensional detailed view of your financial data and allowing you to slice-and-dice data according to your requirements with minimal effort.

A standardized Chart of Accounts is used and you create dimensions for business segments or reporting categories. These dimensions can then be linked to a business process and appended to financial transactions and operational data. Data quality and consistency is enhanced as all ledger transactions originating from the same source are tagged against the same dimension category.

11

# 2021-R2

#### Single Sign-on for SYSPRO Avanti in Azure environments

SYSPRO Web UI (Avanti) now supports SSO using Active Directory capabilities when using Microsoft Azure Active Directory B2C.

This provides a simple to setup and robust method of using Microsoft Active Directory (AD) to control your SYSPRO Web UI (Avanti) users.

Administrators can use Microsoft Active Directory (AD) to add, change, disable and delete operators virtually seamlessly and any changes to user attributes automatically reflect against the operator without manual intervention.

Once configured, it enables a complete single sign-on experience as operators are authenticated by Microsoft Windows via the Microsoft Azure Active Directory B2C login page configured for their organization. Operators can then use their email address to log into SYSPRO Web UI (Avanti) and engage as normal.

#### **Benefits**

- Increased login security
- Simplified login process for **SYSPRO Web UI (Avanti)** users
- Convenient administration of users managed by Microsoft Azure Active Directory B2C

# Requirements

- A registered certificate for the SYSPRO Web UI (Avanti) server is required to run SSO using **Active Directory.**
- A customer account must be registered with Microsoft Azure Active Directory B2C and configured with the correct redirect URL back to the specific **SYSPRO Web UI (Avanti)** instance.
- The relevant tags within the Web.config file of the SYSPRO Avanti Web Service service must be updated accordingly.
- As AD users are mapped to SYSPRO operators, each operator's configured email address must match their registered email address within the Microsoft Azure Active Directory **B2C** portal.

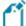

The SYSPRO Cloud ERP team are responsible for enabling SSO using Active **Directory** for customers in a **SYSPRO Cloud ERP** environment.

Copyright © 2023 Syspro Ltd. All rights reserved. All trademarks are recognized

#### **WIP Shift Patterns**

The **WIP Shift Patterns** feature lets you establish schedules with different activities for work centers and machines within manufacturing and distribution facilities. Previously, you were restricted to allocating a full day for a specific activity.

Shift patterns can be defined at various levels (i.e. company, site, work center, production line, warehouse or machine) and a work day can have multiple shifts with different start and end times to accommodate shift requirements.

Allocating maintenance times ensures that machine time can't be booked for production time (i.e. avoids different activities coinciding at the same time on the same machine).

#### **Tax Connectors**

The **Tax Connectors** feature has been enhanced with the following improvements when using the Tax Connector - Avalara module:

- The filter options of the Tax Interface Setup program (which allow you to exclude certain states and countries from submission to Avalara) have been extended to filter submissions by product class.
- The process for manually importing tax rates into SYSPRO using the **Tax Rates Import** program has been enhanced by the addition of the following new standardized panes:
  - **Options** These options let you define import criteria.
  - **Details** This lets you view and edit specific details of the import file.
  - Import Results This displays a summary of the import results.
- You can now select specific Customers and Sales orders for which you want to run the report when you use the Tax Interface Error Log Print program to view and print any errors that may have occurred during the posting of transactions.

In addition, the following new columns have been added to the **Tax Interface Error Log Print** pane for ease of reference to information:

- **Customer** This indicates the customer assigned to the transaction.
- **Line type/Increasing** This indicates the status of the transaction.
- Transaction description This indicates a detailed description of the error that occurred.
- The **Exemption Certificates Setup** program has been updated so that it is only accessible when the *Tax Connector Avalara* module is licensed and installed.

# 2021-R1

#### **WIP by Branch improvements**

The **WIP by Branch** feature (which initially introduced ledger integration for work in progress at branch level) has been extended to include separate control accounts at work center level - useful when jobs are in transit during the production process.

A job transfer feature has also been added to let you track the total costs of a job when transferring a job between operations. The job's total cost is transferred to the WIP branch ledger account of the next operation. The WIP branch defined for the work center is used when posting labor transactions.

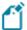

If ledger Integration for WIP is by job classification within the WIP branch, then the ledger account for the job classification is used for the job master as well as labor and material allocations.

#### Streamlined tax integration with Avalara and Vertex

The **SYSPRO 8** architecture has been re-engineered to cater for connecting to cloud-based tax calculation systems. This provides a more sophisticated tax capability that allows you to remain compliant when facing complex tax scenarios in your business.

The following tax connector modules are now available for **SYSPRO Cloud ERP** and **SYSPRO 8 on- premise** (both in **SYSPRO Web UI (Avanti)** and **SYSPRO Desktop**):

- Avalara Tax Connector
- Vertex Tax Connector

Once you obtain the appropriate licensing for these connected services and configure your preferred tax connector, you can establish a direct link between these platforms and SYSPRO using a prebuilt connection that allows for seamless interaction.

SYSPRO sends transaction data to Avalara or Vertex and receives the tax total in return, enabling the following capabilities:

- Calculate tax requirements.
- Record tax transactions in Avalara and Vertex.
- Use the tax transactions recorded in Avalara and Vertex for reporting purposes.
- Record invoices.
- Create, maintain and store Avalara tax exception certificates (only applicable to Avalara Tax Connector).
- Perform other tax-related functions.

Benefits include:

- Simplified sales and use tax processes for all US states and Canadian provinces (from tax determination on transactions to exemption certificate management and tax returns).
- Monthly updates to ensure constant application of current tax rates.
- Analysis capability by state, county and city.
- Enhanced VAT process efficiency (from indirect tax determination to reporting).
- Improved accuracy and reliability of tax calculations at the federal, state, and local levels in the US and Canada.

# **Digital Tax improvements**

The following enhancements were introduced to the **Digital Tax System** for this release:

- You can now capture the VAT registration number and User tax reference field at company and branch level.
- The **Digital Tax Tool** program lets you design a template with your preferred input and output options while the new **Browse on Digital Tax tool Template** program lets you search and choose an existing template.
- The **Consolidated Tax Return** program lets you identify records that still require submission in the selected financial period, by displaying transactions that have been submitted, not submitted and not printed.
- The Tax Transaction by GL Allocation Account report includes the VAT registration number and User tax reference field.
- The **Digital Tax Tool Status** report displays the status of the tax return for the selected financial period.
- The **VAT at a Glance** program displays the month-to-date printed and unprinted VAT transactions for the current financial year.

# **AP Group Payments**

The **AP Group Payments** feature simplifies the allocation of a single supplier remittance to multiple related suppliers, in a single transaction.

This avoids errors typically associated with the manual preparation of transactions related to secondary suppliers and improves the administrative time taken to process them.

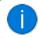

Processing payments to suppliers across multiple SYSPRO companies is not yet available.

SYSPRO HELP AND REFERENCE Copyright © 2023 Syspro Ltd. All rights reserved. All trademarks are recognized

# **AR Group Payments**

The **AR Group Payments** feature simplifies the allocation of a single payment from a customer to multiple related customers, in a single transaction.

This avoids the errors typically associated with the manual preparation of transactions related to secondary customers and improves the administrative time taken to process them.

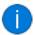

Processing payment from customers across multiple SYSPRO companies is not yet available.

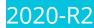

#### **WIP by Branch**

The **WIP by Branch** feature extends ledger integration options to include integration at branch level (only job classification was available before). This means that each branch and job classification can have separate WIP ledger control accounts. Previously, you could only define a single WIP control account and WIP variance account per company.

You can enable WIP branches for the following:

- Jobs
- WIP inspections
- Job numbering
- Job classification

#### **VAT reverse charges for tax submission**

The **VAT reverse charges for tax submission** feature lets you record VAT which would've been paid by a company if services were procured from within their EU state, but which were in fact procured from another EU state. It caters for VAT requirements in UK and EU countries that need to disclose reverse charges when submitting tax reports.

The notional tax transactions are accumulated and made available for subsequent reporting using the MTD 9-Box **Tax Return** report and the **Digital Tax Tool**.

To determine the reverse charge amounts, a notional invoice is raised with the same value as is reflected on the actual invoice. Tax is then calculated using local tax rates. A notional tax credit note is generated to contra and therefore cancel the notional invoice.

Changes on the MTD 9-Box Return:

- The notional tax value of the invoice is displayed in box 4 (VAT Reclaimed).
- The notional tax value on the credit note is added to box 1 (VAT Due).
- The effect on the Net VAT in box 5 is thus zero.

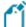

The notional invoice and tax credit notes are pro forma entries with implied costs and are not recorded against the supplier.

# 2020-R1

#### **SYSPRO and SQL Server Encryption**

As data encryption technologies form a vital part of any security and privacy data compliance strategy, this feature lets administrators configure the connection between SYSPRO and **Microsoft SQL Server** using **Transport Layer Security** (TLS) to provide **Data Encryption in Motion**.

The feature assists with compliance to stringent privacy regulations and government acts, as it focuses on securing data from SYSPRO when using **Microsoft SQL Server**.

#### Data Encryption in Motion

This describes a technique of configuring SYSPRO and **Microsoft SQL Server** so that all communication between the two is encrypted. Now data encryption can enabled from the client, instead of only controlling encryption within the **Microsoft SQL Server** instance.

The following data is encrypted when using this type of configuration:

- Initial connection information
- SQL statements issued
- Actual data passed to and from Microsoft SQL Server

#### **Digital Tax Developments**

**UK VAT Return Reports** 

SYSPRO's suite of tax programs has been bolstered by functionality that lets you generate, print, reprint and submit a 9-box-grid UK VAT return.

Affected programs

#### **Tax Return**

This program lets you generate a report that consolidates sales tax information for ease of submitting tax returns to authorities.

The report is designed to meet the MTD tax requirement as set out by UK legislation.

The printing and reprinting option was enhanced to facilitate the following:

- Print unprinted transactions.
- Reprint all transactions.
- Reprint non-submitted transactions.
- Reprint and submit non-submitted transactions.

#### **Tax Return Status**

This program lets you generate a report displaying the total number of tax return transactions that haven't yet been printed; that have been printed but not submitted; and that have been printed and submitted according to the defined tax years and periods.

Because you now have a record of the status of tax return submissions, you can make informed decisions regarding the criteria for which you would like to generate the **Tax Return** report.

SYSPRO's **Executive View** includes two new customized panes:

#### ■ Tax Return Status (Summary)

This customized pane lets you view the total number of tax return transactions that have not yet been printed; printed but not submitted; and printed and submitted according to the defined tax years and periods.

#### ■ Tax Return Status (Detail)

This customized pane lets you view details of transactions that have not been printed and not submitted, for the range specified. Information such as **Journal**, **Invoice Reference**, **Tax value** and **Status**, could be required for query purposes.

As with the **Summary** view, you can view the total number of tax return transactions which have not been printed, submitted and not yet submitted.

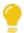

These panes let you check the submission status without running the reports.

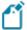

The data displayed (extracted from the AdmTaxReturn table) is only for the current and previous two periods

#### Cash Book Tax Distribution by Tax Code

Accumulated tax amounts on deposits and withdrawals can now be defined by ledger code or by tax code (by selecting the **GL code by tax code** option at the **DEFAULT TAX CODE** setup option (*Setup Options* > *Tax* > *Cash Book*).

You must define the ledger codes and descriptions per tax code, using the **Tax Code Setup** program.

When the deposit or withdrawal transaction is posted, the ledger codes and tax amounts can be viewed in the following programs:

- Tax Return
- Cash Book Journal
- Cash Book Tax Report
- Cash Book Print

#### Tax on Settlement Discount

The **Tax on Settlement Discount** feature lets you distribute the tax portion across multiple tax codes associated with the original invoice. This is controlled by the **DETERMINE TAX BASED ON INVOICE PAID** setup option.

All programs in the *Accounts Receivable* and *Accounts Payable* modules handle withholding tax and tax on settlement discount concurrently, depending on the configuration settings.

#### Affected programs

The following programs in the *Accounts Payable* module were enhanced to calculate the tax amounts per tax code:

- Payment Cycle Maintenance
- AP Release Invoices to Pay by Review
- AP Automatic Release of Invoices to Pay
- Execute AP Payment Run
- AP Manual Check Entry

#### Tax Transaction by GL Allocation Account

SYSPRO's suite of tax programs has been bolstered by the addition of the **Tax Transaction by GL Allocation Account** report program.

This report lets you generate a tax return breakdown by ledger code, indicating those accounts to which tax-related transactions have been posted for electronic or manual submission to tax authorities.

It gives tax authorities extra assurance that returns have been accurately completed.

# 2019-R2

#### SYSPRO Scheduler

The **SYSPRO Scheduler** lets you schedule a pre-determined activity at a given time in the future and then send a trigger for that activity at the appropriate time.

A calendar view (similar to **Microsoft Outlook**) is accessible from programs that have been designed to use the **SYSPRO Scheduler**. This lets you view existing tasks that have been scheduled as well as create and maintain schedules using the **Maintain Schedules** program.

Features currently using the **SYSPRO Scheduler**:

Cycle Count

This creates a cycle count schedule of stock counting policies.

#### **Multi-Factor Authentication**

**Multi-Factor Authentication** is a process that identifies a user by validating two or more authentication methods from independent credential categories. This ensures that a user is only granted access after successfully presenting two or more pieces of evidence to the authentication mechanism.

In SYSPRO, the traditional user name and password has been bolstered by the addition of Email and Google authentication to improve security during the login process.

- **Email authentication** sends an email to MFA-defined operators containing a Time-based One-time Password (TOTP) required as part of login verification.
- **Google authentication** uses an app to generate a QR code for first time user configuration and a Time-based One-time Password (TOTP) is required as part of the verification process for subsequent logins.

# **SSO using Active Directory**

**SSO using Active Directory** in SYSPRO provides a simple to setup and robust method of using **Microsoft Active Directory (AD)** to control SYSPRO users.

Once configured, it enables a complete single sign-on experience as SYSPRO users are authenticated by **Microsoft Windows** and then simply use a shortcut to run SYSPRO without being prompted for a user name and password at the login screen.

It means that a SYSPRO site can use **Microsoft Active Directory (AD)** to add, change, disable and delete operators virtually seamlessly. Any changes to user attributes automatically reflect against the SYSPRO operator without manual intervention.

Benefits

- Increased security around SYSPRO logins (you can lock-down users and only allow them access to SYSPRO using their specific operator code).
- Convenient administration of SYSPRO operators managed by Microsoft Active Directory (AD).
- Simplified login process for SYSPRO operators.

# **Use System-wide SMTP**

This feature solves the issue of a SYSPRO administrator having to capture the same SMTP email options for each company in the system.

# **Digital Tax Tool**

The **Digital Tax System** feature lets you generate tax returns for electronic and/or manual submissions. This is in response to tax authorities around the world increasingly requiring businesses to submit VAT and GST returns in an electronic format.

The feature also assists with tax queries and reconciling VAT entries from the transactions in the company's general ledger.

# **Detail Posting to Control Accounts**

The **Detail Posting to Control Accounts** feature lets you configure control account integration to General Ledger in detail. Previously, transactions to control accounts were consolidated and written to the ledger in summary, regardless of your integration level. The detail lines are now printed on distribution reports and can be viewed using the **GL Query** program as well as from within the relevant ledger journal maintenance program.

The detail integration to control accounts facility has been added to the following modules:

- Inventory Control
- GRN
- Trade Promotions
- Work in Progress
  - Part Billings
  - Labor Posting

#### Tax on Settlement Discount

The **Tax on Settlement Discount** enhancement enables all programs in the **Accounts Receivable** and **Accounts Payable** modules to handle withholding tax and tax on settlement discount at the same time.

The user interfaces of the programs weren't changed, only the calculation for tax on settlement discounts was adjusted and is now calculated according to the selected tax codes. The same tax codes (and therefore percentages) that were applied to the invoice lines are applied to the settlement discount.

#### **Setup Options**

The following setup options must be enabled to apply this feature:

#### **CALCULATION FOR TERMS DISCOUNT**

(Setup Options > Preferences > Financials > Accounts Receivable)

- Determine tax based on invoice paid
- Include tax
- Credit and/or debit notes

#### Affected programs

- AR Payments and Adjustments
- AR Period End
- Cash Posting Worksheet
- AR Post Permanent Entries
- AR Finance Charge Calculation
- AR Initial Invoice Capture
- AR Currency Conversion
- AR Customer Code Conversion
- AR Collector Run Maintenance
- AR Post Dated Check Status
- AR Payment Run
- AR Credit Checking
- Master Sub-accounts
- AR Initial Invoice Capture
- AR Master/Sub Account Maintenance
- AR Invoice Posting
- AR Payment Run
- AR Payments Import
- Customers
- Cash Posting Worksheet
- Tax Return
- Document Print

- SO Counter Sales
- Customer-Supplier Contra
- Interface Import
- AR Payments and Adjustments business object
- Post Accounts Receivable Setup Options
- Query Accounts Receivable Setup Options

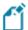

The AP payment cycle process is not affected by this change.

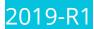

#### **Detail Posting to Control Accounts**

The **Detail Posting to Control Accounts** feature lets you configure control account integration to General Ledger in detail. Previously, transactions to control accounts were consolidated and written to the ledger in summary, regardless of your integration level. The detail lines are now printed on distribution reports and can be viewed using the **GL Query** program as well as from within the relevant ledger journal maintenance program.

The detail integration to control accounts facility has been added to the following modules:

- Accounts Receivable
- Accounts Payable
- Assets
- Cash Book

#### **GL Balancing Tool**

This program lets you balance SYSPRO sub modules to General Ledger, allowing you to detect discrepancies between them. These discrepancies can occur because of data corruption (e.g. power outage during posting) unposted journal entries or journals being edited before posting to General Ledger. It is important that you resolve discrepancies, as inaccurate financials will have a detrimental effect on your financial reporting and planning.

# **Multi-currency Payments**

The **Multi-currency Payments** facility lets you make payments to a supplier and receive payments from a customer in a different currency. It lets you manage funds across various currencies and countries, reducing the risk of errors arising from manual calculations. It eliminates the need to process receipts and payments in alternate currencies and provides a complete audit trail of the transactions.

SYSPRO HELP AND REFERENCE Copyright © 2023 Syspro Ltd. All rights reserved. All trademarks are recognized

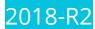

#### **SQL Health Dashboard**

The **SQL Health Dashboard** provides SYSPRO Administrators and SQL Database Administrators a one-stop-shop for viewing and managing the system for high availability.

The dashboard displays information on both the system and company databases to assist in identifying potential problems, as well as enabling the repair of certain issues found within the databases.

# Optimized invoice terms and discount handling

The new **AR Invoice Age and Terms** business object lets you query customers' invoice details and age them according to the invoice terms code defined using the invoice ageing methods available for current period, previous period 1 or previous period 2.

The invoices can also be aged using the supplied aged date, the aged buckets held against the customer, or you can elect to ignore ageing.

Available invoice selections include zero current period invoices and zero retained invoices.

It also caters for credit control options such as credit status, highest invoice due, average number of days to pay and available discount due.

<sup>&</sup>lt;sup>1</sup>Business object: ARSQAG

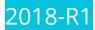

#### **Electronic Tax Submissions**

Supplementary Information: A tax reporting business object has been developed that produces a generic tax activity report in XML. This extract can be used in the creation of statutory tax reports. *Benefits:* 

- An export facility **Tax Submission Query** for your input/output tax submissions.
- You now can create your own tax reports using this feature.
- Functionality now exists to extract tax data (Sales Invoices, Purchase Invoices and Cash Book, etc.) based on your defined filters and date selections.
- A generic extract template is available that allows you to develop your own reports or import into other systems.

#### **Dunning System**

The **Dunning System** feature manages the generating and distributing of periodic reminders for unpaid invoices.

This helps streamline the credit management process and reduce the risk of incurring bad debts. Once configured, the process can be automated to routinely send out payment notifications.

# **Improved Payment Cycle**

A payment cycle can be completed without needing to first print a check remittance.

You can select from the following printing options within the Accounts Payable module:

- Print checks and remittance advices combined on pre-printed stationery
- Print checks and remittance advices separately on different stationery and/or printers
- Print only remittance advices
- Print nothing at all (useful for electronic payments as remittance advices are often not sent when paying via EFTs)

# **AP/AR Exchange Rate Revaluation**

This functional enhancement provides for better visibility, control and management of variances associated with purchase price variances and exchange rates in the purchasing cycle and sales cycle. *Benefits:* 

 Better visibility of exchange rate variances allows for better control over variances during your purchasing and sales cycle.

#### **AR Tax on Settlement Discount**

All programs in the *Accounts Receivable* and *Accounts Payable* modules handle withholding tax and tax on settlement discount concurrently, depending on the configuration settings.

The following programs in the *Accounts Receivable* module were enhanced to ensure that both types of taxes can be used at the same time:

- AR Payments and Adjustments
- AR Bank Deposit Slip
- AR Payments Distribution Query
- Payment Cycle Maintenance
- AP Manual Check Entry
- AP Release Invoices to Pay by Review

The **Re-establish Invoice** pane has been updated to accommodate this change.

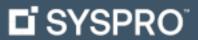

www.syspro.com

Copyright © SYSPRO. All rights reserved. All brand and product names are trademarks or registered trademarks of their respective holders.

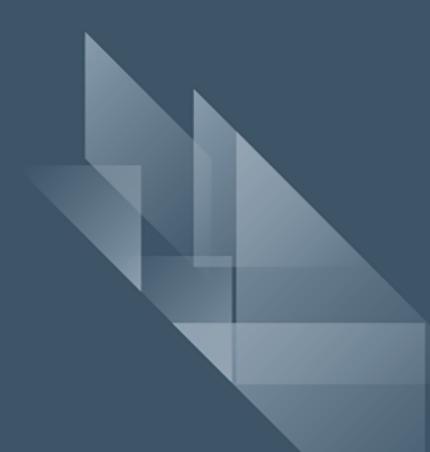